2ème Manche

Dimanche 13 Mai

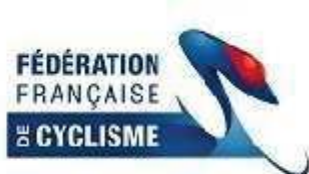

Auvergne Rhone Alpes Mfcf El FiCoffice! ZFFCyclisme

## Grand Prix Femin'Ain d'Izernore - Femmes Juniors / Seniors Classement des Equipes DN après la 2ème Manche

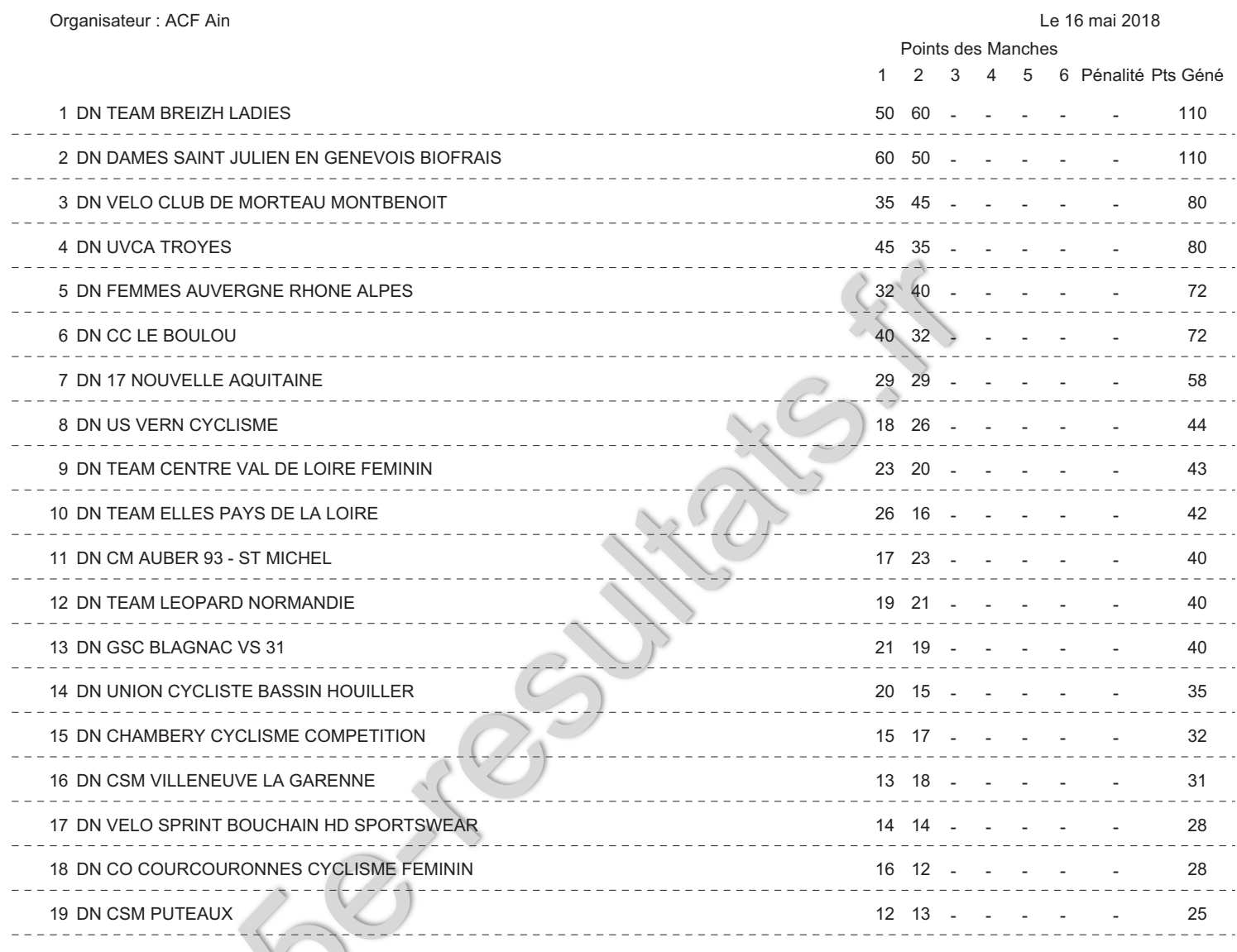

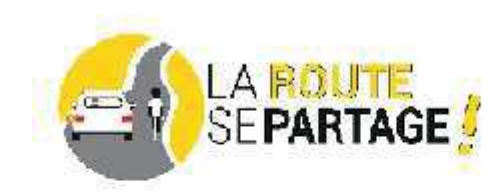

 $\mathcal{E}^{\mathcal{E}^{(1)}}$ 

**COUPE DE<br>FRANCE** 

E

MLC

Page N°: 1

AVEC LE SOUTIEN DU

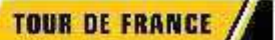